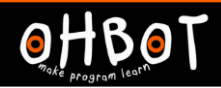

Learn Picoh > Sequence 4 > Lesson 5 > Introduction

# Lesson 5: Welcome

### I can program Picoh to fulfil a real world job

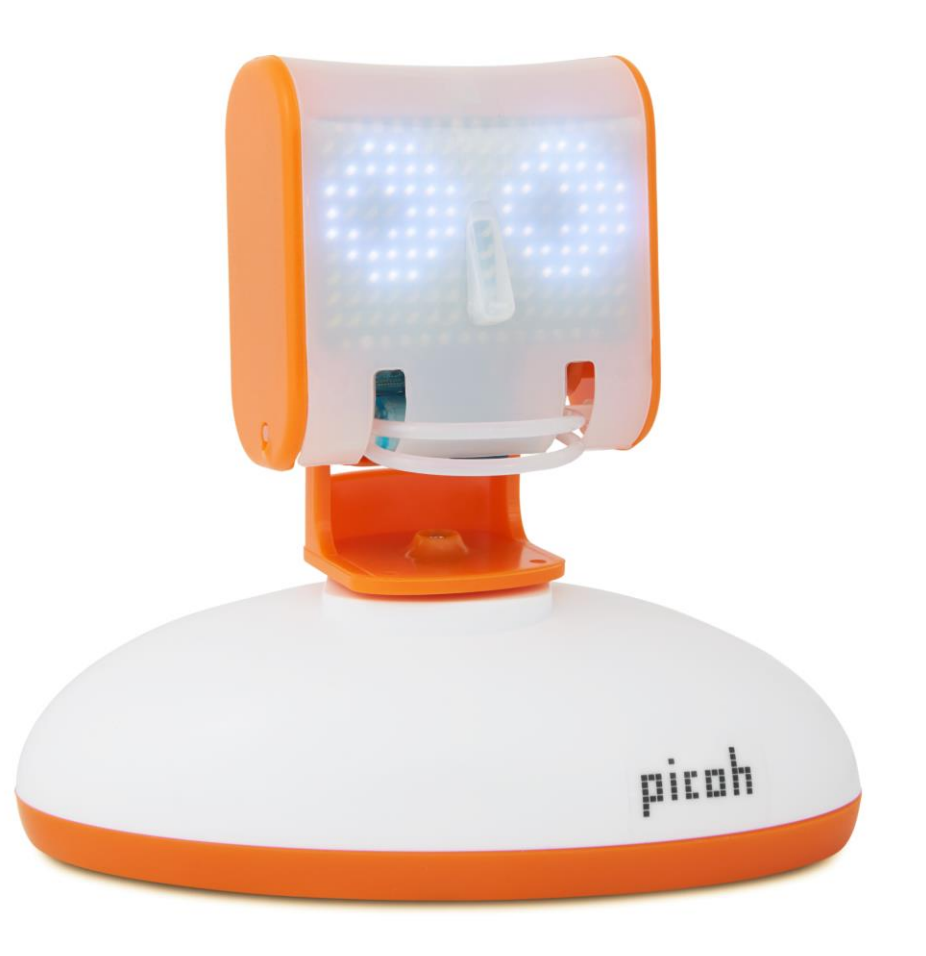

#### Learn Picoh > Sequence 4 > Lesson 5 > Introduction

 $-CEP$ 

picah

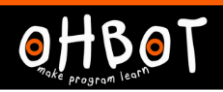

What do you think a school telephone receptionist should say when answering the phone?

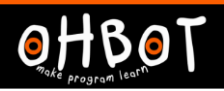

### Activity 1

### Can you write a program to

- Say a welcome message
- Ask the caller their name
- Respond to the caller by their name

Extension Can you add code to your program to say 'Good morning' or 'Good afternoon' depending on the time of day?

*File, Save As* -receptionist

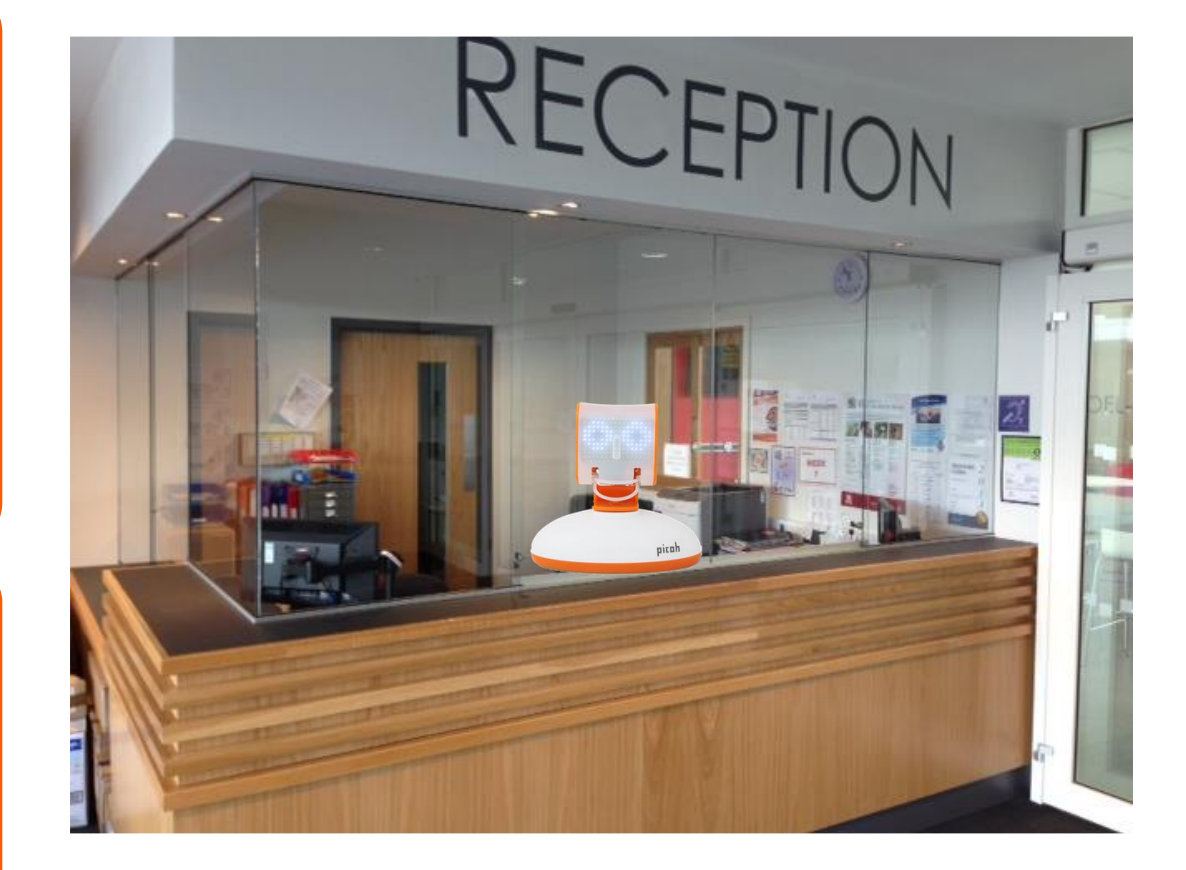

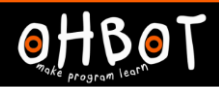

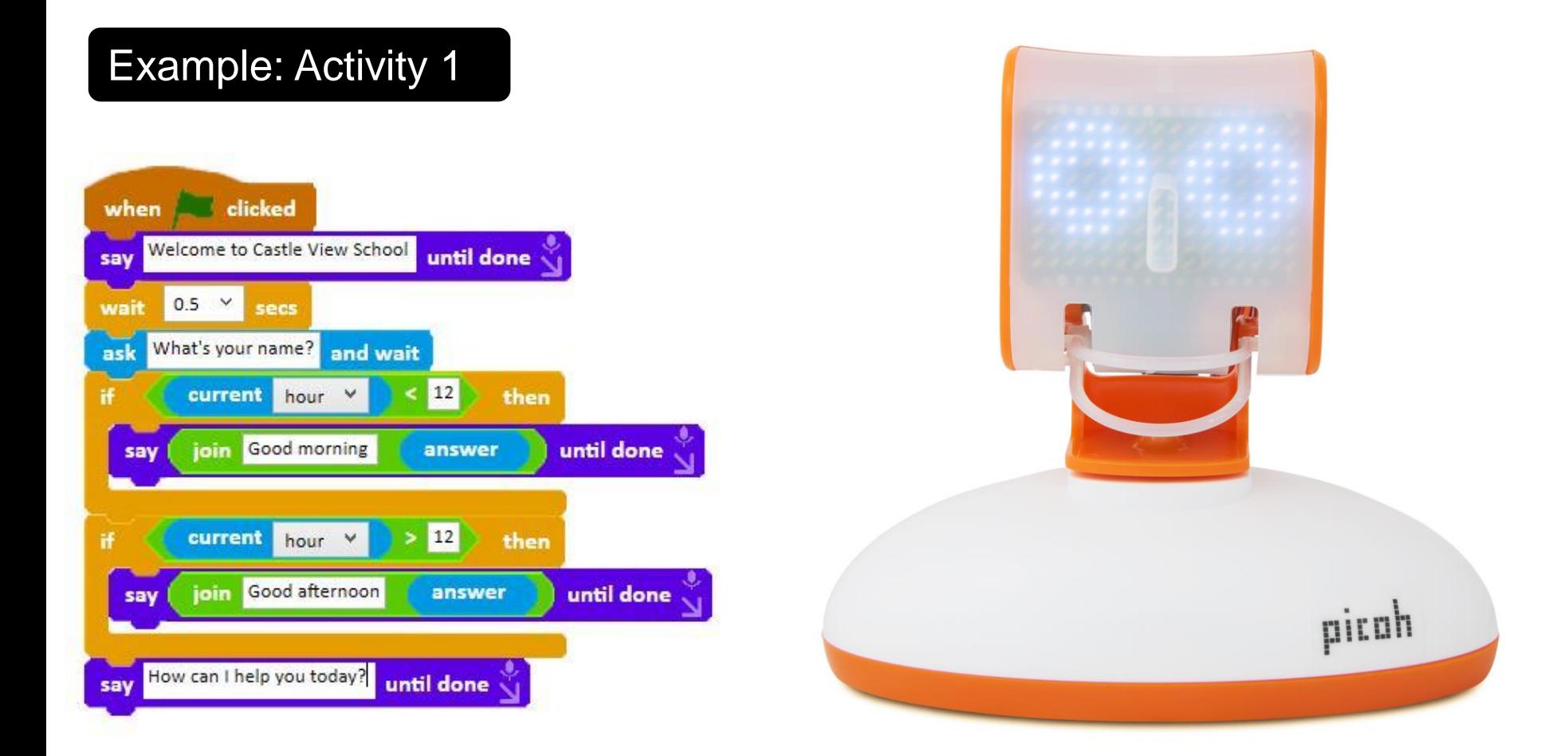

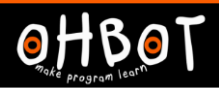

#### Learn Picoh > Sequence 4 > Lesson 5 > Activity 2

ECEPTIO

nical

After the initial greeting what would the receptionist say next?

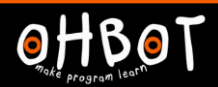

#### Learn Picoh > Sequence 4 > Lesson 5 > Activity 2

ECEPTIO

pico

## Who would you like to speak to?

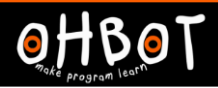

### Activity 2

Can you add code to your program to provide options to choose the department to speak to.

*File, Save As* - receptionist

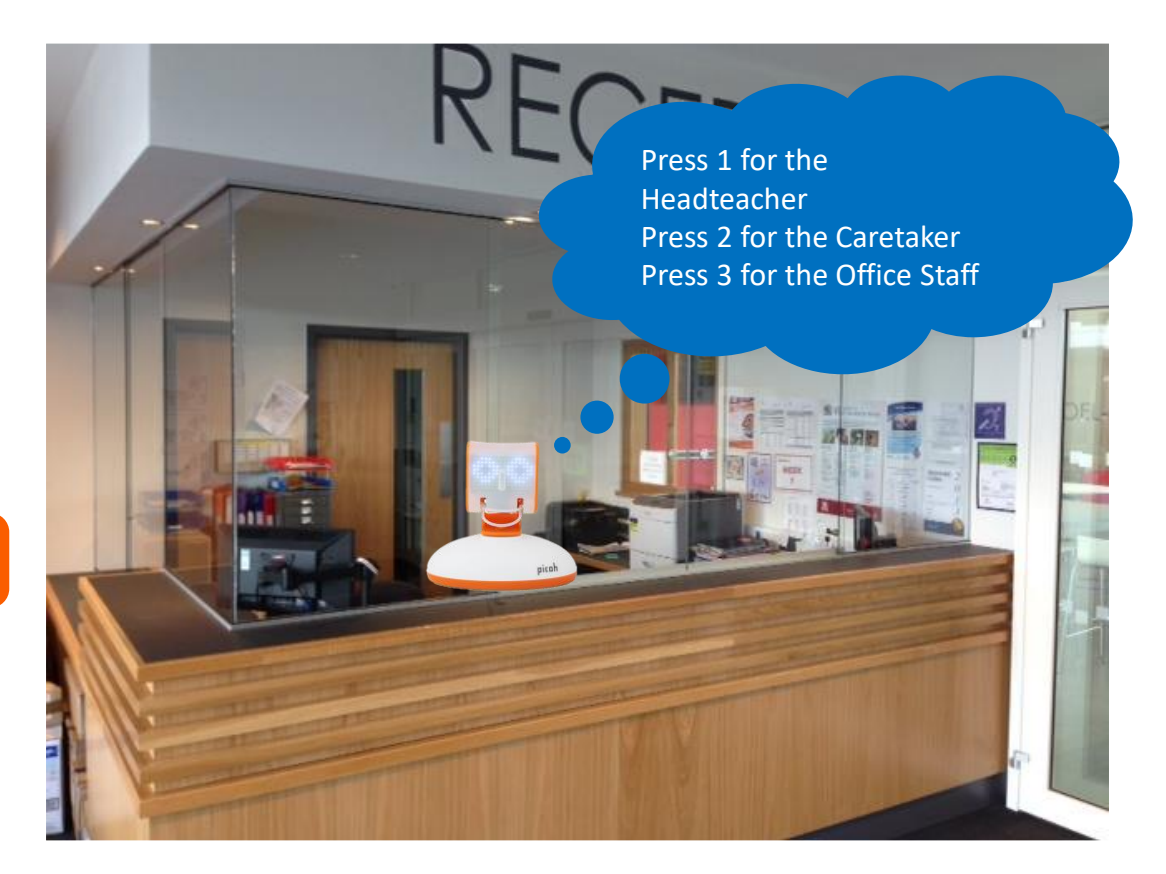

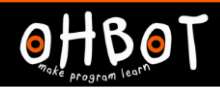

### Example: Activity 2

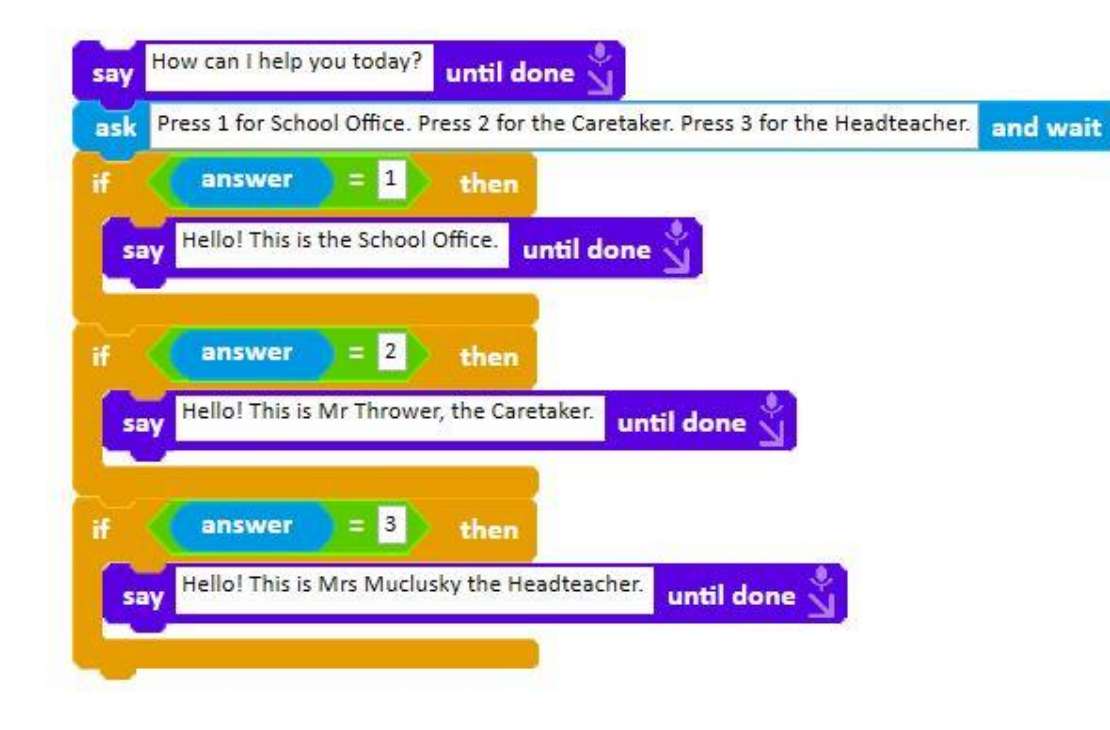

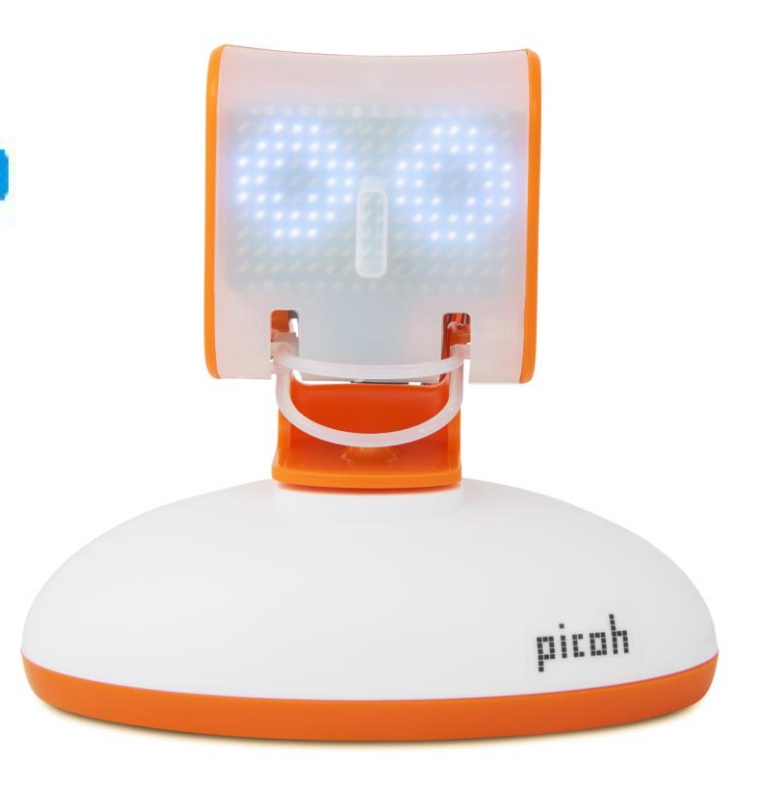

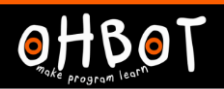

### Activity 3

Can you add code to your program to provide further options for one of the departments.

For example the office: Press A for absence Press B for school dinners

*File, Save As* - receptionist

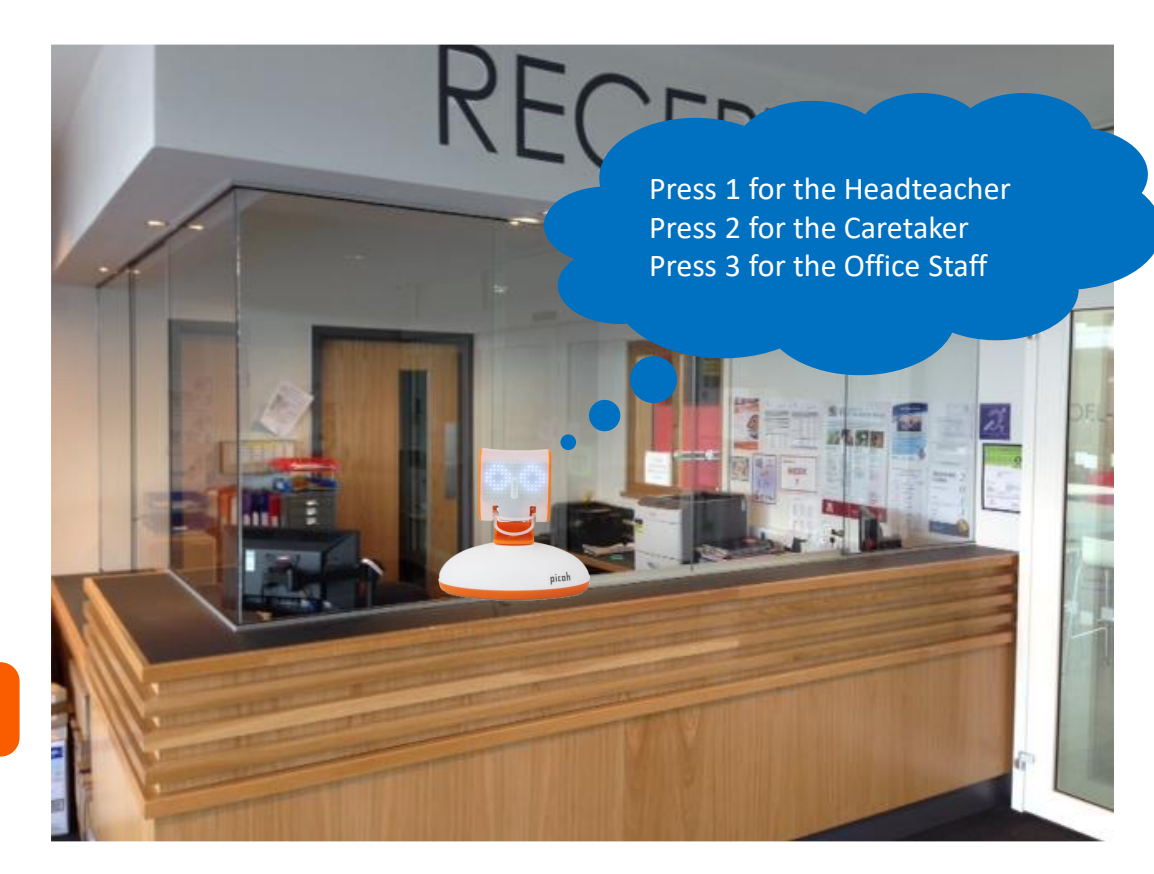

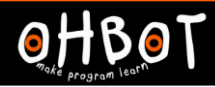

### Example: Activity 3

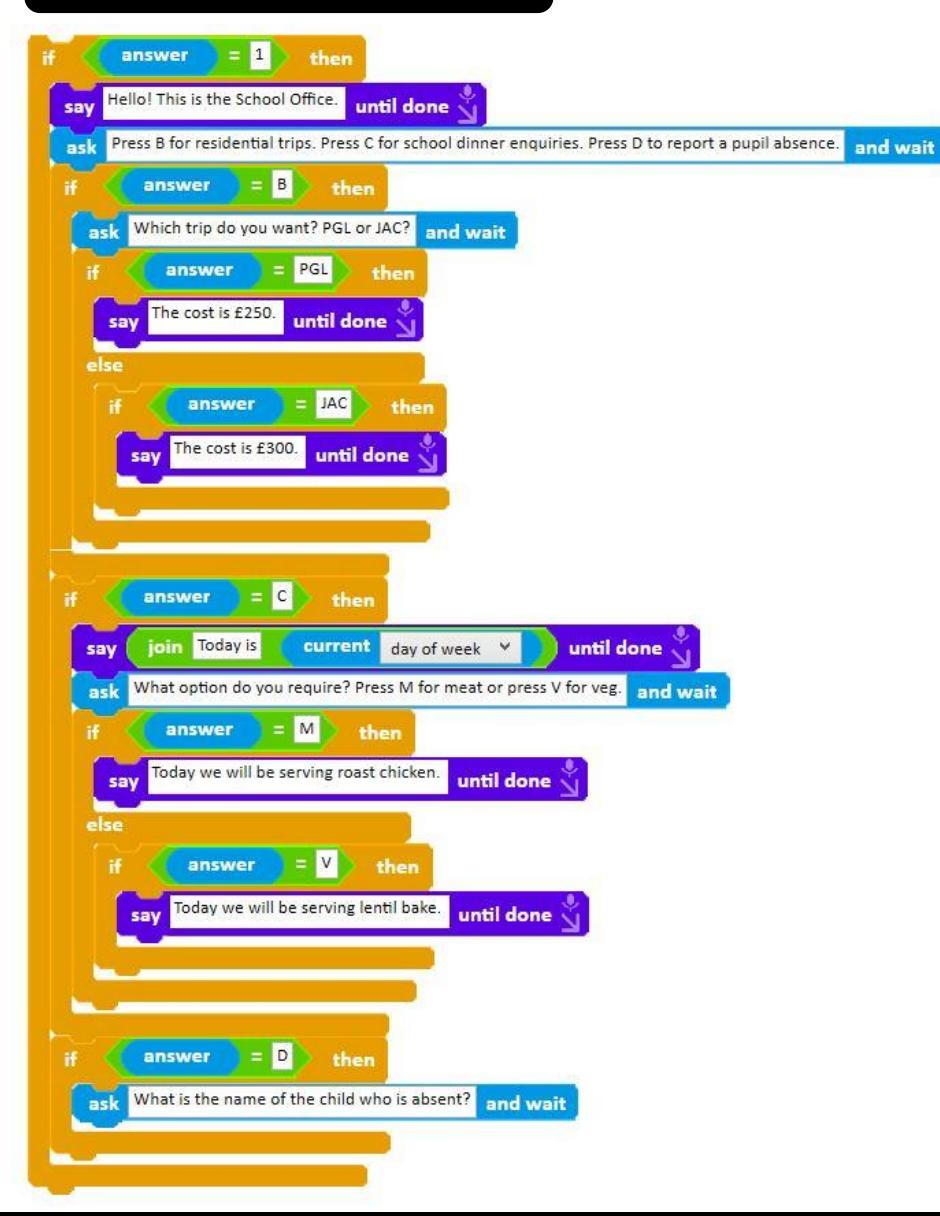

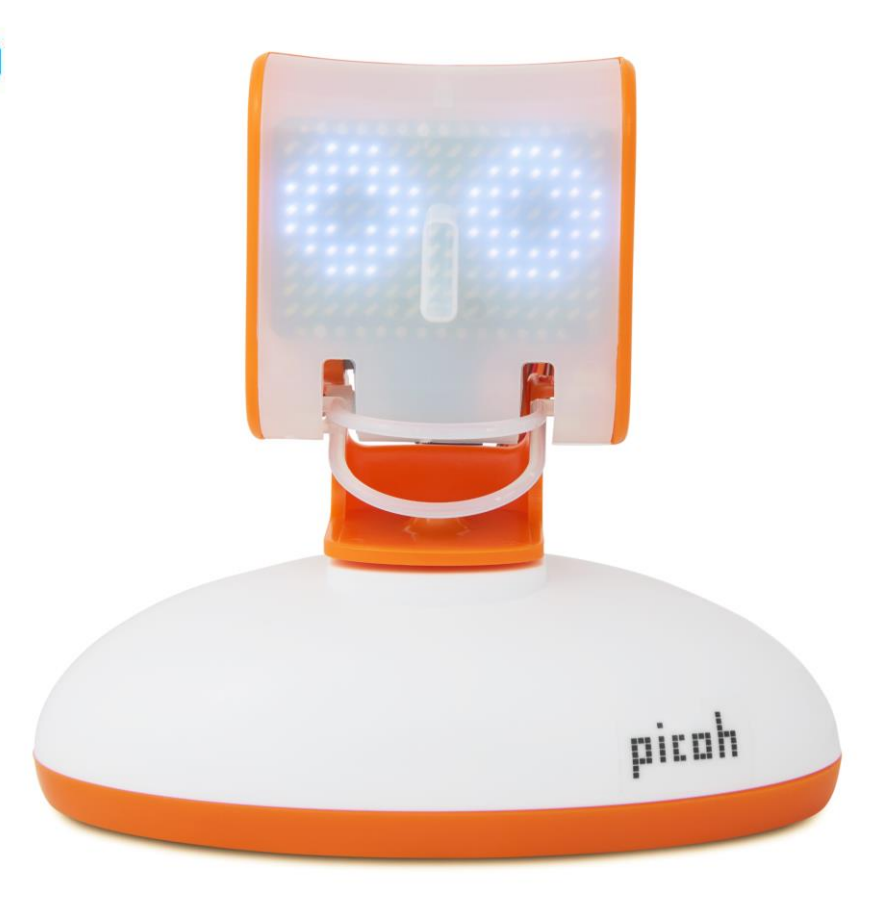